# **Running Flux in Slurm**

Ryan Day LC Resource Management

Flux development team: Al Chu, James Corbett, Jim Garlick, Mark Grondona, Sept 13, 2023 Dan Milroy, Chris Moussa, Tom Scogland, Vanessa Sochat, Jae-Seung Yeom

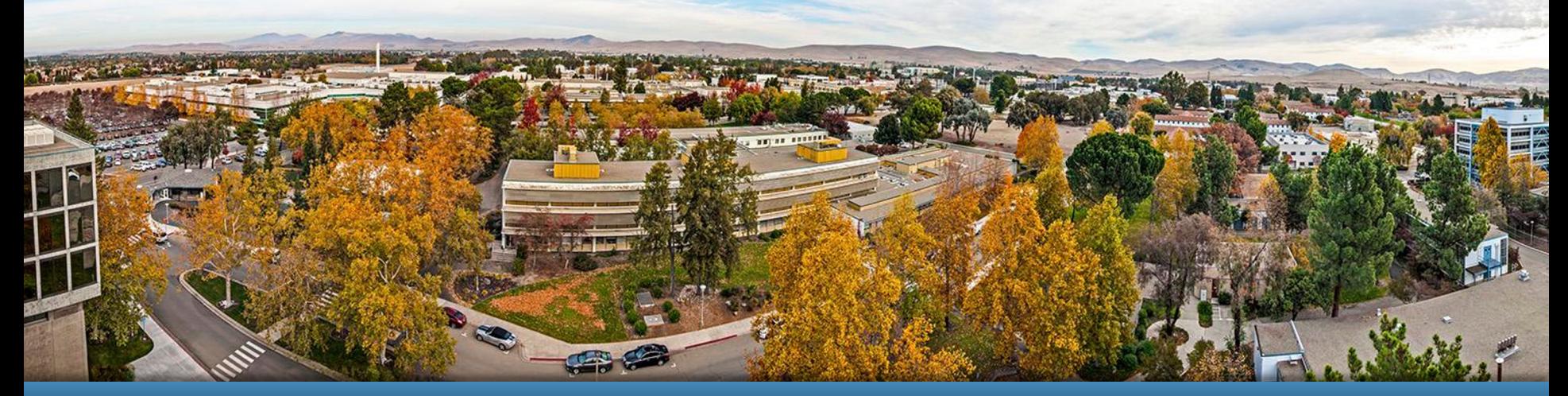

#### LLNL-PRES-853734

This work was performed under the auspices of the U.S. Department of Energy by Lawrence Livermore National Laboratory under contract DE-AC52-07NA27344. Lawrence Livermore National Security, LLC

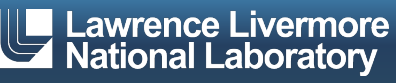

### **What is Flux?**

- Flux is a next generation open source resource manager being developed at LLNL.
- Flux is hierarchical. Every flux batch job is a full flux instance with the ability to schedule more jobs on its resources.
- § Flux python API gives users powerful tools for running complex workflows.
- Flux can be easily run by users in their Slurm allocations.

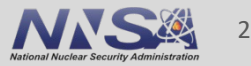

### **What is Flux?**

- Flux is a next generation open source resource manager being developed at LLNL.\*
- Flux is hierarchical. Every flux batch job is a full flux instance with the ability to schedule more jobs on its resources.
- Flux python API gives users powerful tools for running complex workflows.
- **Flux can be easily run by users in their Slurm allocations.**

\*Flux is NOT a replacement for Slurm.\*\*

\*\* yet

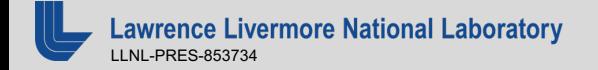

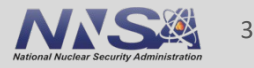

### **Flux on Github**

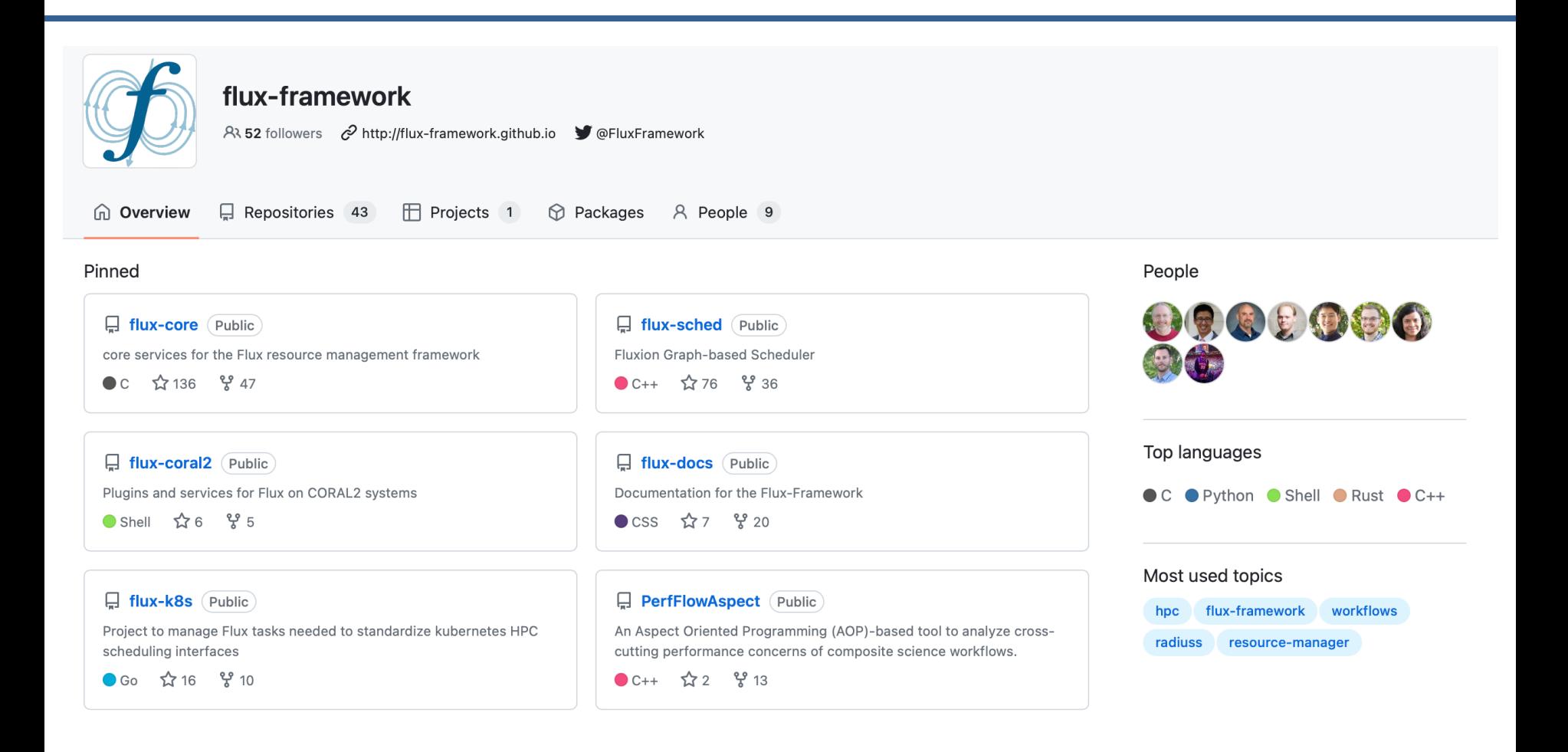

#### https://github.com/flux-framework

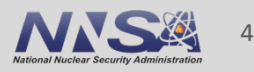

## **What is Flux?**

- Flux is a next generation open source resource manager being developed at LLNL.
- Flux is hierarchical. Every flux batch job is a full flux instance with the ability to schedule more jobs on its resources.
- Flux python API gives users powerful tools for running complex workflows.
- **Flux can be easily run by users in their Slurm allocations.**

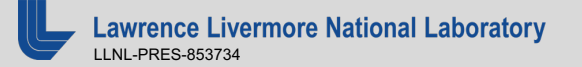

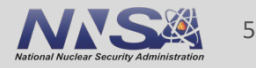

#### Flux is hierarchical: Launching steps in Slurm

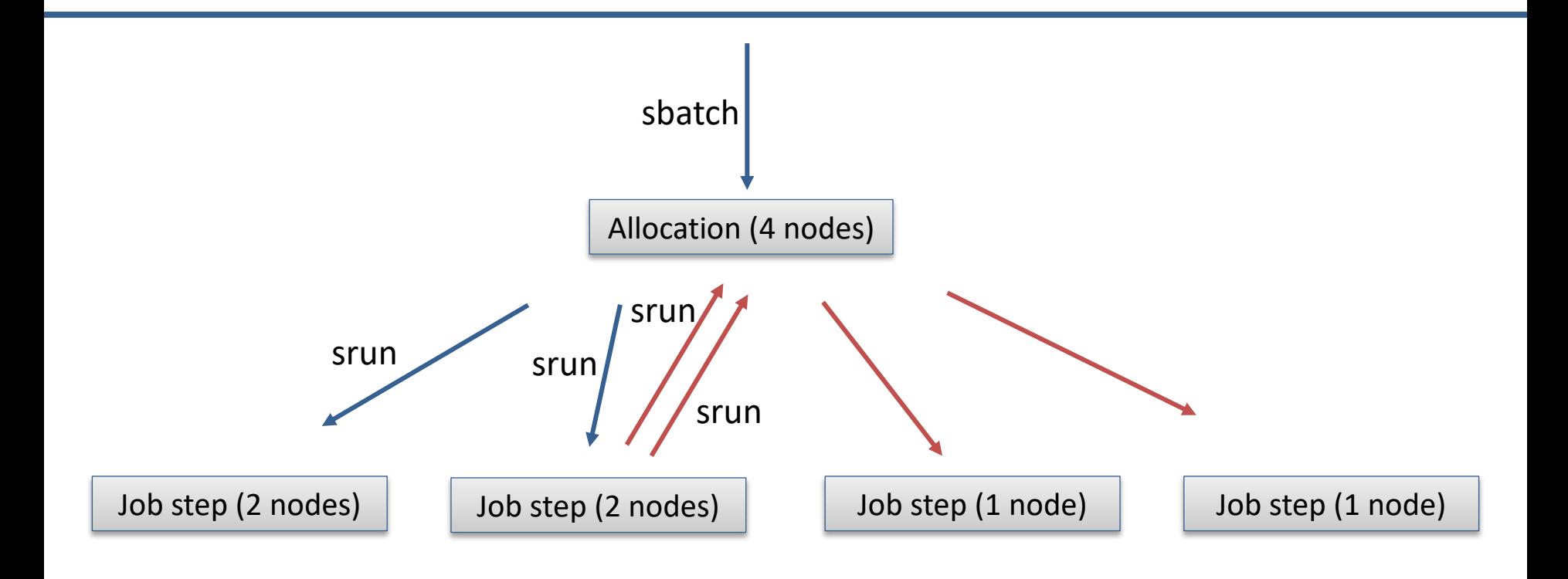

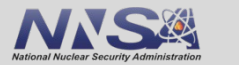

6

**Lawrence Livermore National Laboratory** LLNL-PRES-853734

#### Flux is hierarchical: Launching jobs in Flux

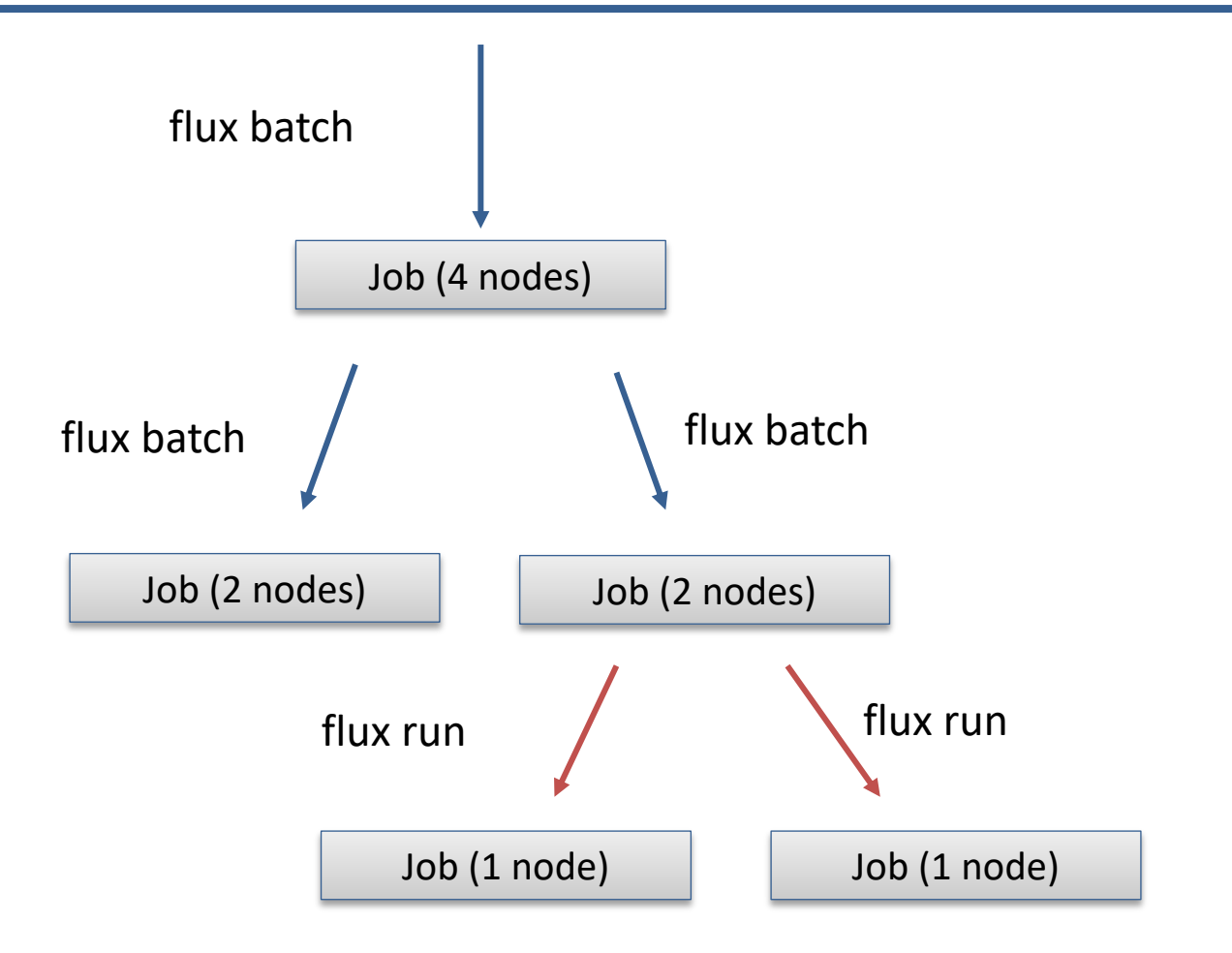

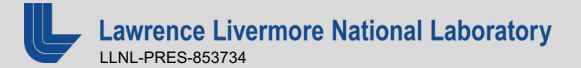

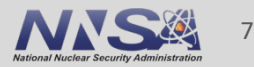

#### 2000: 1 simulation takes many jobs.

- 2002: still waiting for those jobs.
- 2004: run 100 copies of 1 simulation across many jobs.
- 2006: many simulations across many jobs. Exchange between simulations.
- 2008: build statistical models instead of running simulations.
	- 2010: have kids and go work in HPC support

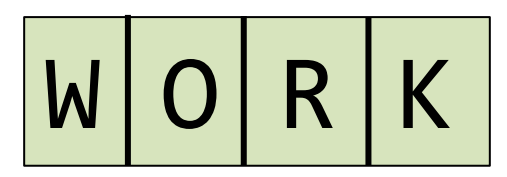

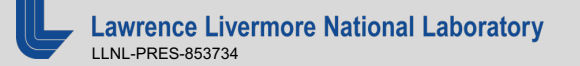

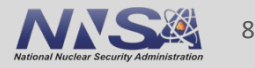

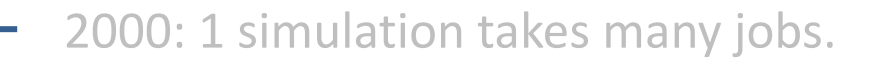

- 2002: still waiting for those jobs.
- 2004: run 100 copies of 1 simulation across many jobs.
- 2006: many simulations across many jobs. Exchange between simulations.
- 2008: build statistical models instead of running simulations.
	- 2010: have kids and go work in HPC support

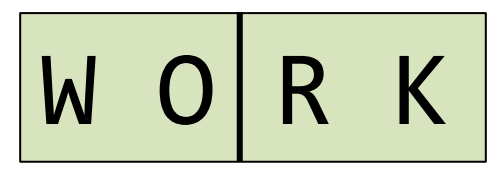

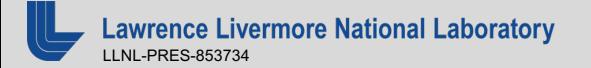

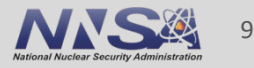

- 2000: 1 simulation takes many jobs.
- 2002: still waiting for those jobs.
- 2004: run 100 copies of 1 simulation across many jobs.
- 2006: many simulations across many jobs. Exchange between simulations.
- 2008: build statistical models instead of running simulations.

2010: have kids and go work in HPC support

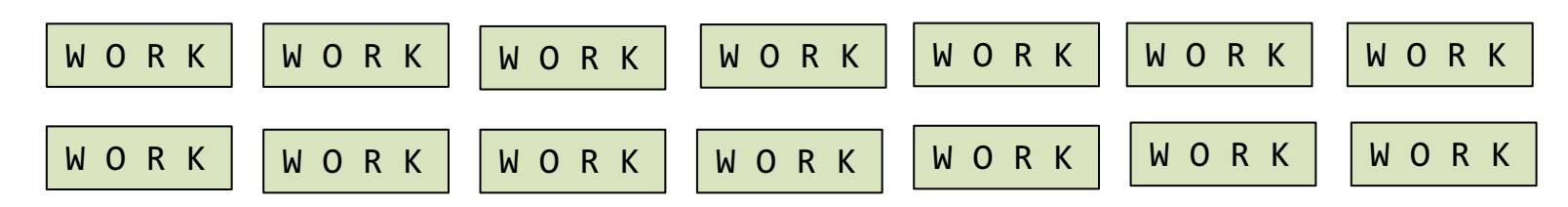

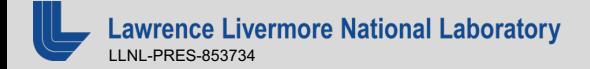

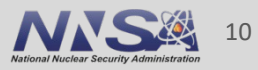

- 2000: 1 simulation takes many jobs.
- 2002: still waiting for those jobs.
- 2004: run 100 copies of 1 simulation across many jobs.
- 2006: many simulations across many job steps. Exchange between simulations.
- 2008: build statistical models instead of running simulations.
- 2010: have kids and go work in HPC support

$$
WORK \longrightarrow WORK \longrightarrow WORK \longrightarrow WORK
$$

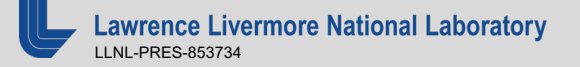

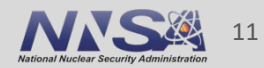

- 2000: 1 simulation takes many jobs.
- 2002: still waiting for those jobs.
- 2004: run 100 copies of 1 simulation across many jobs.
- 2006: many simulations across many jobs. Exchange between simulations.
- 2008: build statistical models instead of running simulations.

2010: have kids and go work in HPC support

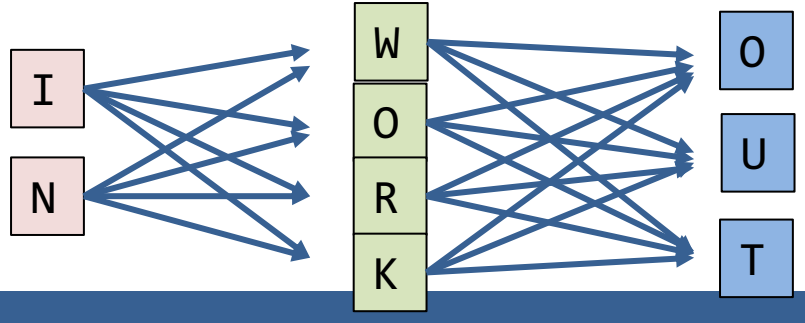

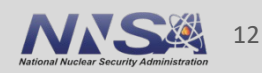

- 2000: 1 simulation takes many jobs.
- 2002: still waiting for those jobs.
- 2004: run 100 copies of 1 simulation across many jobs.
- 2006: many simulations across many jobs. Exchange between simulations.
- 2008: build statistical models instead of running simulations.
	- 2010: have kids and go work in HPC support

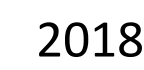

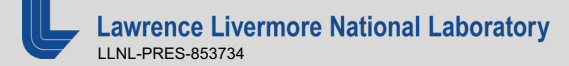

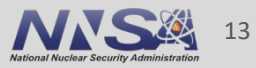

#### **MuMMI** implements a complex and dynami **workflow**

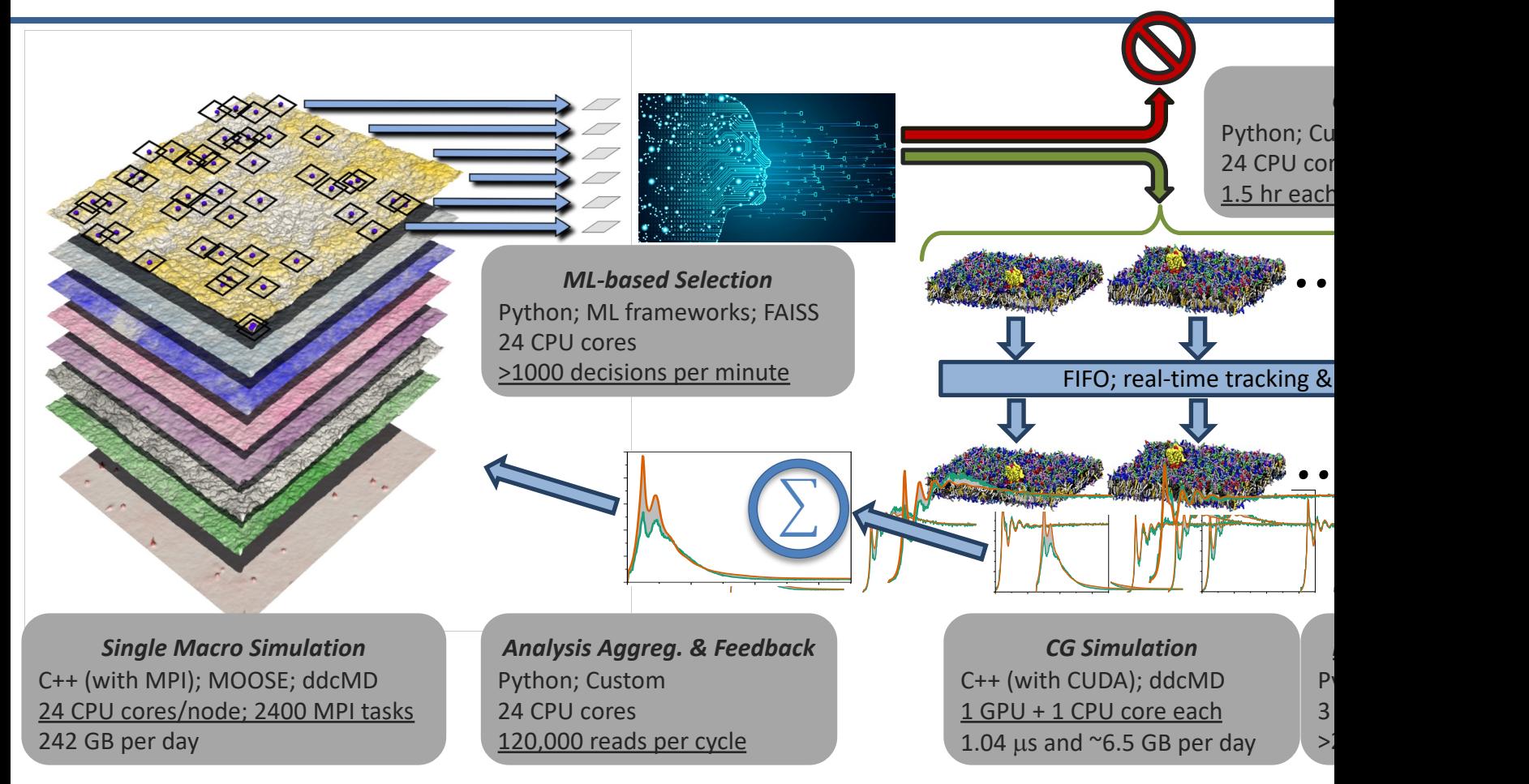

https://github.com/flux-framework/Tutorials/tree/master/2020-ECP (Di Natale)

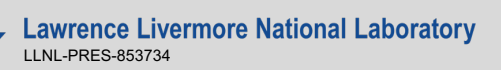

### **Flux is hierarchical: Sierra node diagram**

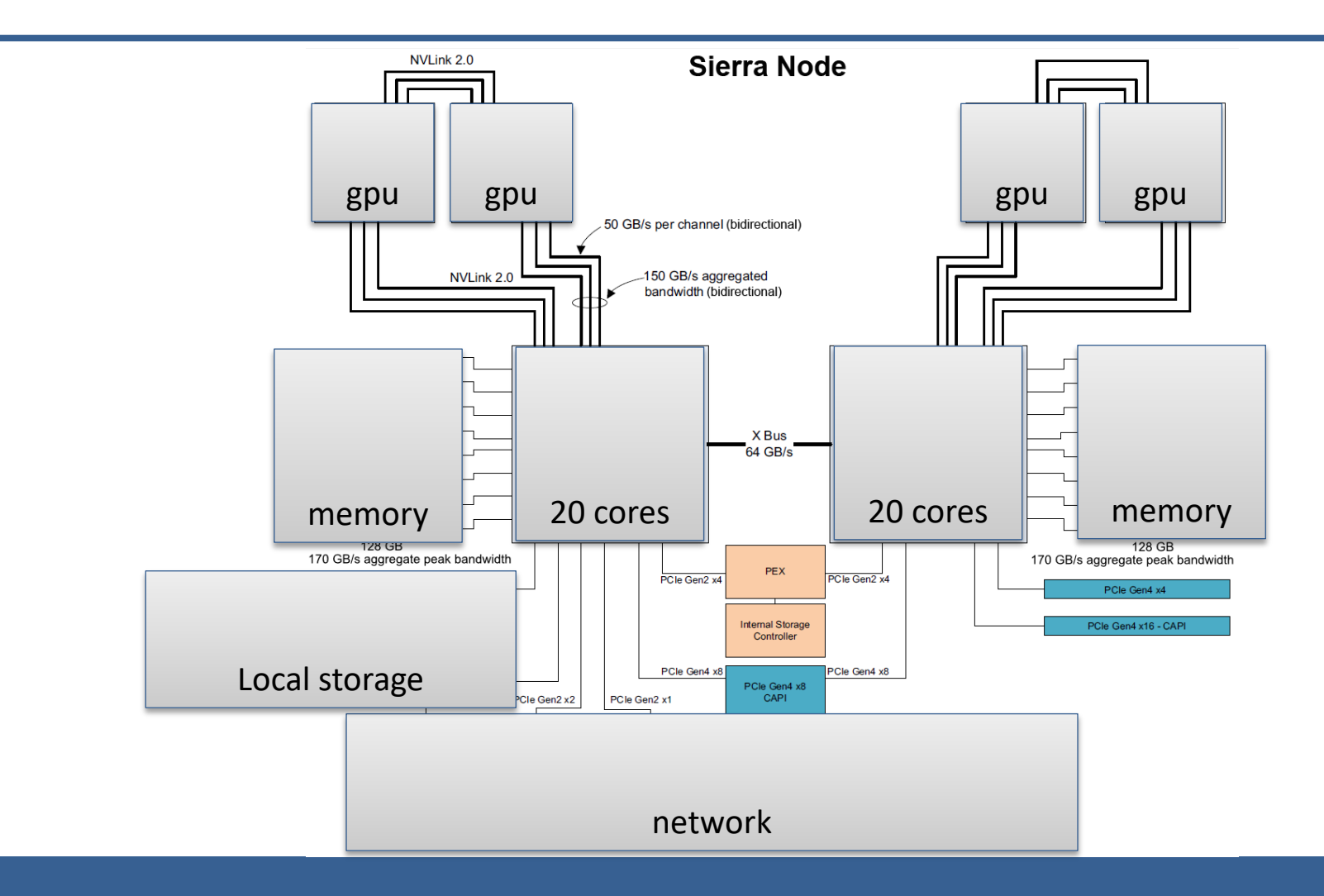

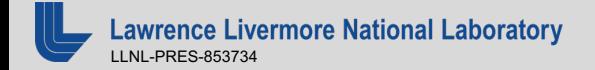

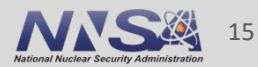

## **Flux is hierarchical: ATS node diagram**

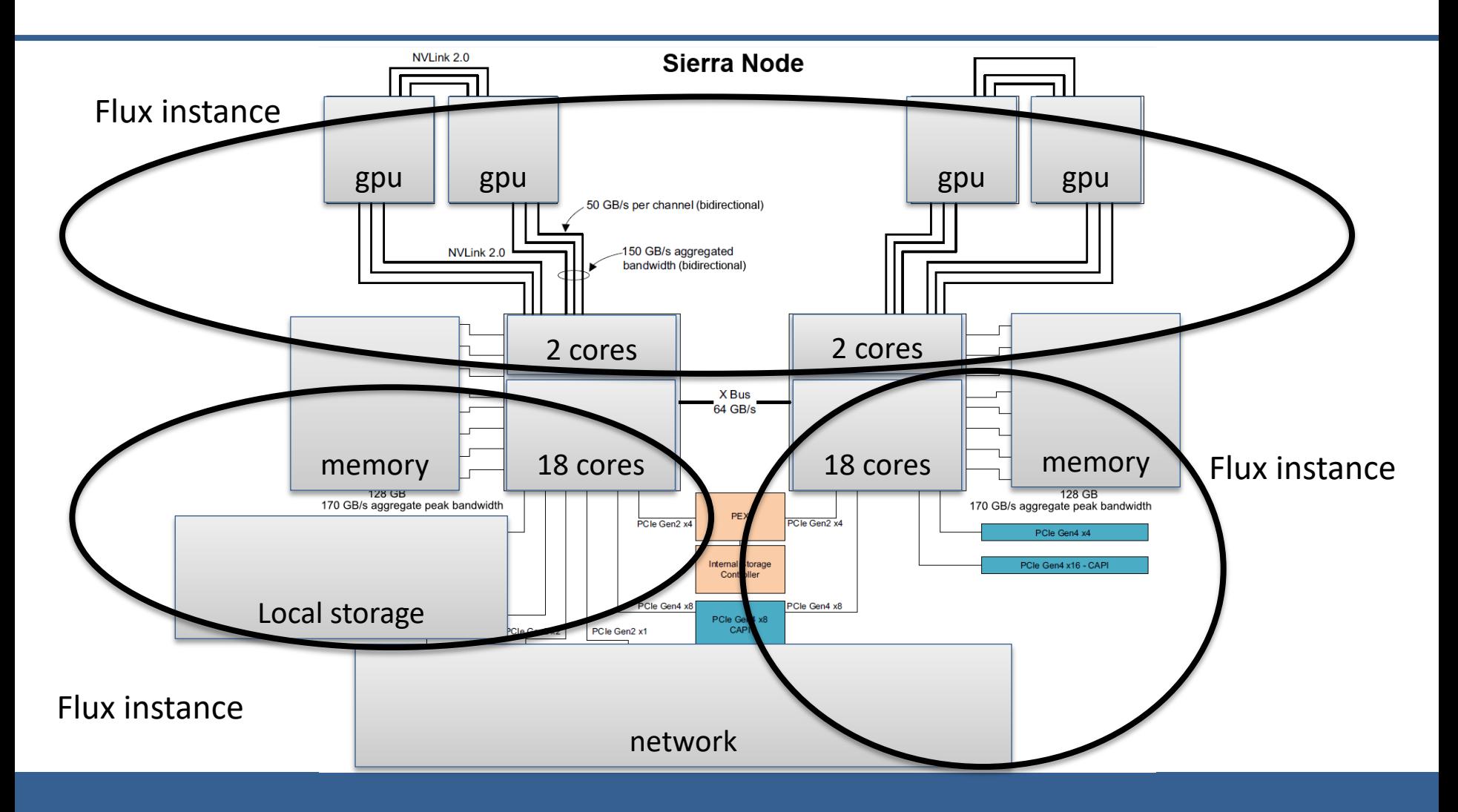

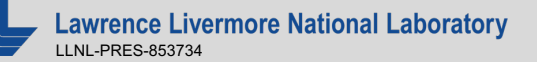

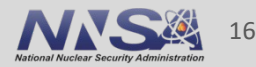

### **Flux is hierarchical: other workflow examples**

■ Uncertainty quantification (UQ): run an ensemble of simulation pipelines with different starting conditions.

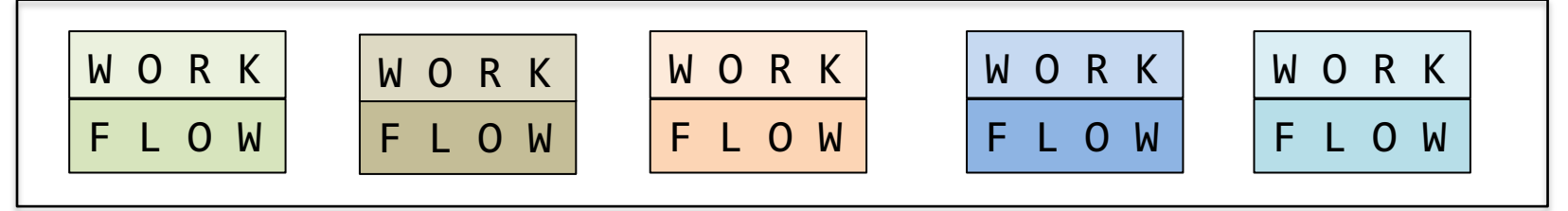

 $\blacksquare$  Automated testing / CI: running arbitrary sets of unit tests for parallel programs.

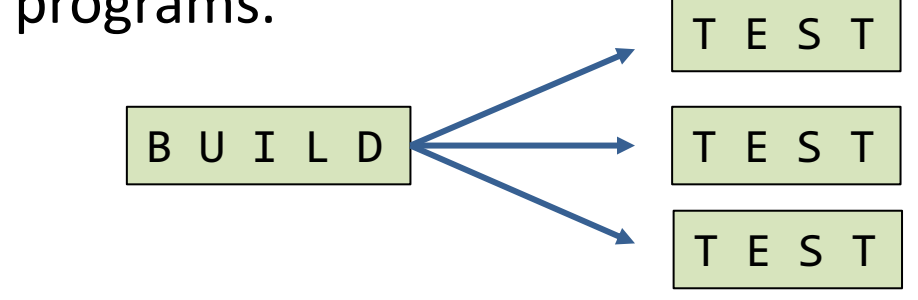

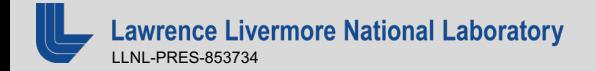

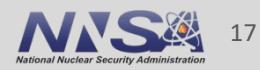

## **What is Flux?**

- Flux is a next generation open source resource manager being developed at LLNL.
- Flux is hierarchical. Every flux batch job is a full flux instance with the ability to schedule more jobs on its resources.
- Flux python API gives users powerful tools for running complex workflows.
- **Flux can be easily run by users in their Slurm allocations.**

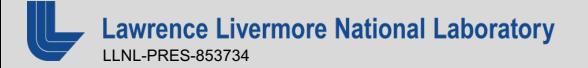

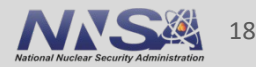

### **Usability: Submitting a job**

```
■ Slurm
```

```
srun –N2 –n4 –t 2:00 sleep 120
```
■ Flux CLI

flux run –N2 –n4 –t 2m sleep 120

#### $\blacksquare$  Flux API:

```
 import flux
 from flux.job import JobspecV1
```

```
f = flux.Flux() j = JobspecV1.from_command(command=["sleep", "120"],
                            num nodes=2,
                            num tasks=4)
 j.set_duration(120)
resp = flux.job.submit(f, j)
```
https://flux-framework.readthedocs.io/en/latest/auto\_examples/example\_job\_submit\_api.html

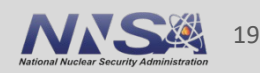

### **Usability: Futures**

```
from flux.job import JobspecV1, FluxExecutor
def event callback(future, event):
    print(f"job {future.jobid()} triggered event {event.name!r}")
def main():
     # set up jobspecs
 …
    # submit jobs and register event callbacks for all events
    with FluxExecutor() as executor:
        futures = [execution.submit/compute jobreq) for in range(args.njobs // 2)]…
        for fut in futures:
            # each event can have a different callback
            for event in executor.EVENTS:
                fut.add event callback(event, event callback)
```
https://flux-framework.readthedocs.io/projects/flux-workflow-examples/en/latest/

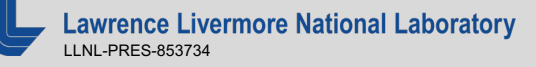

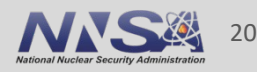

## **What is Flux?**

- Flux is a next generation open source resource manager being developed at LLNL.
- Flux is hierarchical. Every flux batch job is a full flux instance with the ability to schedule more jobs on its resources.
- Flux python API gives users powerful tools for running complex workflows.
- Flux can be easily run by users in their Slurm allocations.

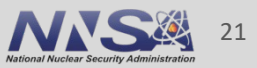

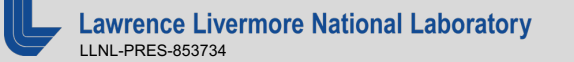

### **Running Flux: starting Flux in a Slurm allocation**

You can start flux in a Slurm allocation on any cluster:

[day36@quartz2306:~]\$ salloc -N2 -p pdebug salloc: Pending job allocation 1228472 salloc: job 1228472 queued and waiting for resources<br>salloc: job 1228472 has been allocated resources<br>salloc: Granted iob allocation 1228472 salloc: Waiting for resource configuration<br>salloc: Nodes quartz[44-45] are ready for job

 $sh-4.4$ \$ srun  $-N2$   $-n2$   $-$ pty flux start

#### sh-4.4\$ flux resource list STATE NNODES NCORES NGPUS NODELIST<br>free 2 72 0 quartz[4  $\begin{array}{ccc} 2 & 72 & 0 & 0 \\ 0 & 0 & 0 & \end{array}$ allocated  $down \qquad 0 \qquad 0 \qquad 0$

sh-4.4\$ flux run -N2 -n2 hostname quartz44 quartz45

 $sh-4.4$ \$

https://flux-framework.readthedocs.io/en/latest/quickstart.html#starting-a-flux-instance

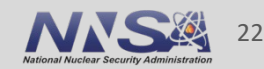

### **Running Flux: running a batch script**

```
sh-4.4$ cat quickexample.sh
#!/bin/sh
# flux : -N 2
# flux : -n 2
date
flux run -n 2 \sim/hello/mpi hello/hello mpi
```

```
sh-4.4$ srun -N2 -n2 flux start \setminus'flux batch quickexample.sh && flux queue drain'
f2SqkPL3
sh-4.4$ cat flux-f2SqkPL3.out
Fri Aug 25 13:37:05 PDT 2023
Hello from task 1 on quartz45!
Hello from task 0 on quartz45!
```
Number of MPI tasks is: 2

```
sh-4.4$
```
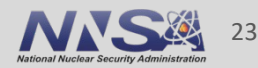

## **Running Flux: running a python workflow**

```
sh-4.4$ cat flux-workflow-examples/job-status-control/bookkeeper.py
#!/usr/bin/env python3
…
def event callback(future, event):
    print(f"job {future.jobid()} triggered event {event.name!r}")
…
sh-4.4$ srun -N2 -n2 flux start \setminus./flux-workflow-examples/job-status-control/bookkeeper.py 2
bookkeeper: all jobs submitted
bookkeeper: waiting until all jobs complete
job f2RSD4q5 triggered event 'submit'
job f2RSD4q6 triggered event 'submit'
job f2RSD4q5 triggered event 'depend'
job f2RSD4q5 triggered event 'priority'
job f2RSD4q5 triggered event 'exception'
job f2RSD4q5 triggered event 'clean'
job f2RSD4q6 triggered event 'depend'
job f2RSD4q6 triggered event 'priority'
job f2RSD4q6 triggered event 'exception'
job f2RSD4q6 triggered event 'clean'
bookkeeper: all jobs completed
```
#### sh-4.4\$

https://flux-framework.readthedocs.io/projects/flux-workflow-examples/en/latest/

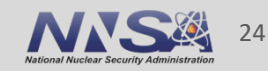

### **Running F[lux: getting Flux](https://github.com/flux-framework/flux-sched.git)**

- § Install with spack: spack install flux-sched
- Build from source: git clone https://github.com/flux-framework/flux-co configure, make, make install

git clone https://github.com/flux-framework/flux-sc configure, make, make install

**• Docker (quick single node deployment):** docker run -ti fluxrm/flux-sched:latest

https://flux-framework.readthedocs.io/en/latest/quickstart.html#building-th

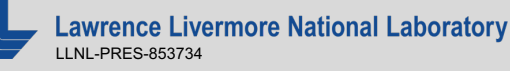

### **[Where to find out more](https://hpc-tutorials.llnl.gov/flux/)**

- § https://github.com/flux-framework/
- https://flux-framework.readthedocs.io/en/latest/
- § https://github.com/flux-framework/Tutorials
- § https://hpc-tutorials.llnl.gov/flux/
- **https://hpc.llnl.gov/banks-jobs/running-jobs/batch-syste** cross-reference-guides
- **flux help, flux help run, flux help job**

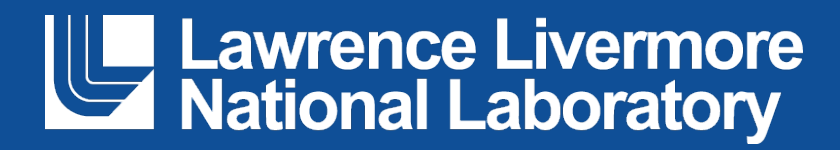